## 職長・安全衛生責任者教育①

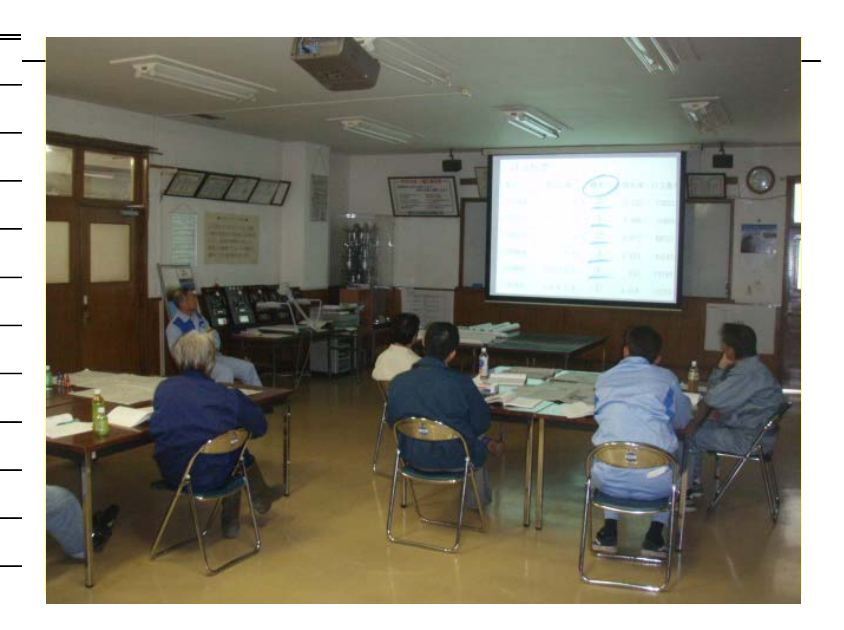

職長・安全衛生責任者教育②

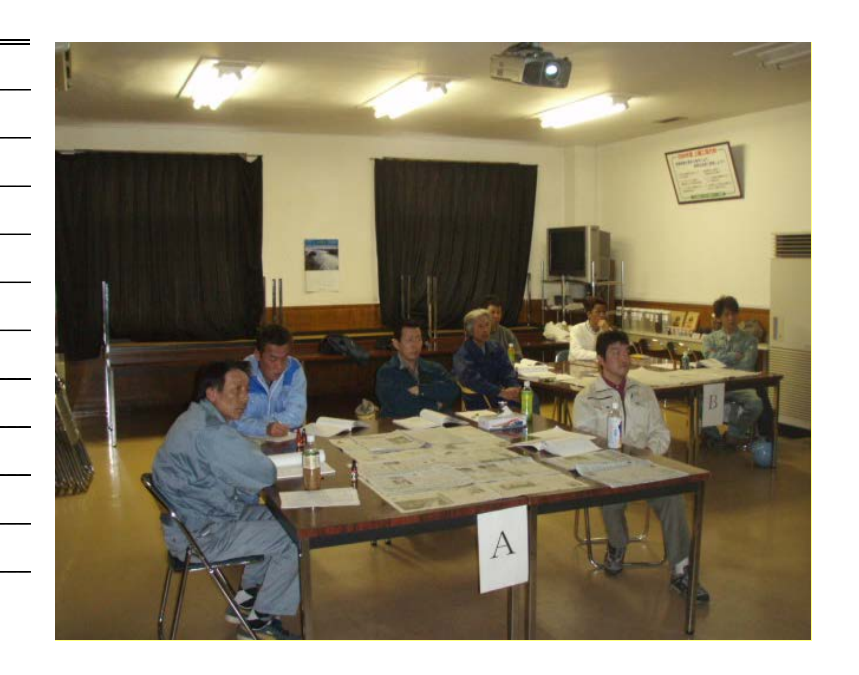

職長・安全衛生責任者教育③

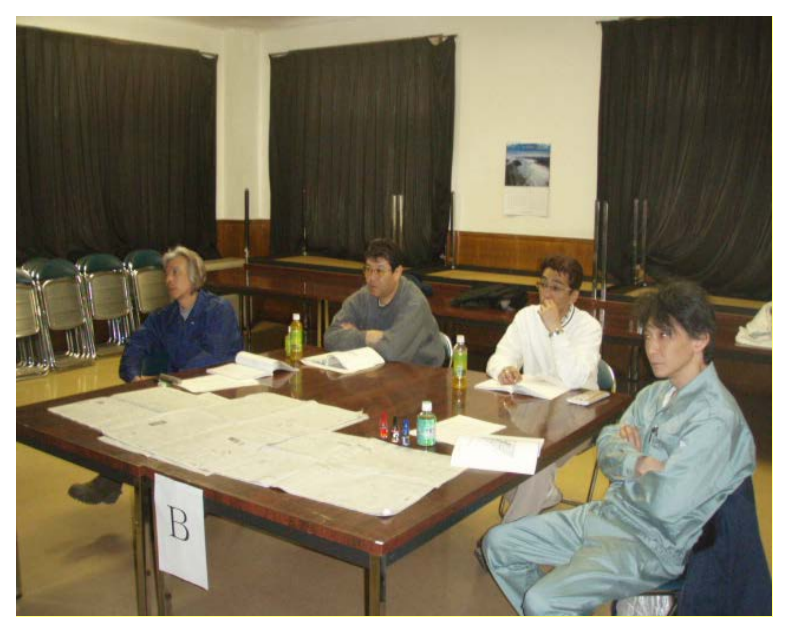